## Photoshop For Pc Download Windows 10 Fixed

After the crack file has been opened, click ok on the window that appears. The crack file will then begin to patch the software. When the patching is complete, you'll need to click ok on the window that appears. After the crack is applied, you can start using Adobe Photoshop. Check the version number of the software and then be sure it is working properly. You can also get a free license for Adobe Photoshop and then you can download an extra version of it. When you are finished using the software, delete it. To do this, right click on the software and then select "delete."

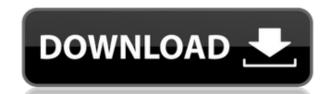

I struggled with the iPad 2018 version of Adobe Photoshop and the iPad Air version of Adobe Lightroom. Mobile portability of the latter proved to be especially well and I was a big fan of the overall iOS application performance. Hasn't distracted from its strengths and I've overly used it for photo work since having it with me.

Photoshop was much harder. First of all, it's a rough ride with the interface to see everything, and secondly, when you see a nice feature, you get a bit overwhelmed by it. So I went back, and back and back and back and back. Finally, after about two days of searching, I found the way back to what I had been doing before.

One of the problems with the early versions of Adobe's new Adobe Photoshop for iOS app was that it wasn't super stable. In fact, it was downright buggy. This has been addressed in the Update 1.0.1 version. In my experience, the method it uses to load full display previews of your images can be a bit slow, but once those previews are set it works relatively well, with only intermittent crashes and incorrect rendering in specific situations. Of course, I use Photoshop on larger and larger canvases. And as those canvas get larger, the probability of having a crash increases. And that's not good. The good news is that in this release, the app is much more stable. Only a few errors have popped up over the past week. As for my experience with the app, it is nothing short of amazing. I'm quite familiar with how to make a full edit, and the workflow is similar. I can provide more detail about how it works once I've spent some time getting an image ready for editing in this release. But in general, the performance is reasonable, and the smart previews are functional.

Download Adobe Photoshop CC 2018 Version 19Product Key Full For Windows 2023

What It Does: The Selection Brush tool allows you to change either existing or blank areas of the image with the colors you have selected. This is great for repairing or "feathering" out colors that are mucked up in the image. The Curves tool allows you to quickly manipulate an image's colors. This is great for making adjustments such as brightening up an image or darkening it down. The Curves tool has many variations of shapes that can be used depending on the curve effect you would like to achieve. The Brush tool allows you to apply colors to either the background or specific areas of the image. It can be very helpful when you want to add highlights and shadows to enhance your images. Using the Quick Selection tool to select an area of your image will allow you to make strong adjustments to that area with the Brush tool. Pro Tip: Using a brush to place colors on the edges of your image will quickly create an interesting element in your artwork. The Shape Selection tool allows you to quickly select any shape in the image to allow for quick and easy drawing clean up to your artwork. This tool is great for duplicating layer sections or defining or adjusting the shapes in your image. The Gradient tool lets you blend two colors together, or more in the case of the Gradient Mesh tool, by starting with a specific set of colors and blending them together as you move the mouse over the image. It's perfect for quickly blending colors together. e3d0a04c9c

With the help of Photoshop, you can apply some of the zoom tools, for example the zoom tools or the enlargement tools. You can easily enhance the brightness and contrast on the images using these tools. There is one important feature to know about Adobe Photoshop. One needs to know all the features and tools to know the essential features of Photoshop before using the tool. At Adobe MAX 2016, Adobe announced Share for Review, its first major desktop app update since the launch of Adobe Photoshop Mix, a powerful new layer-based image-editing experience that allows designers to work across technologies and devices on a single image. Photoshop Mix toggles between tablet, desktop and browser modes – a true, all-in-one workspace that allows designers to work while mobile, and take all of their content, tools and creative work with them! Using the new curved text selection feature in Photoshop, you can select text effectively around complex curves. To do so, just right-click – or click and hold – on the text you want to select, and then open the Appearance panel. You can adjust the curve radius of 8 will be slower than a radius of 5, which will be slower than a radius of 5, which will be slower than a radius of 5

photoshop for pc download apk photoshop for pc download full version adobe photoshop for pc download filehippo adobe photoshop for pc download adobe photoshop for pc download filehippo adobe photoshop for pc download filehippo adobe photoshop filehippo adobe photoshop filehippo ado

The Enhanced Crop tool is frequently used in Photoshop because it helps in enhancing the subject of any single image. It can be used with great effect or with bad effect depending on the subject. This tool performs a cropping from an exposure using a rectangle as a guide. False or no blending modes can actually reduce the healing capability of the healing tool itself, because Photoshop tends to draw out the smaller errors in the image, covering those with a blend of colors. It is preferable for a photograph or a sketch to be without blending modes. This reduces the noise in the image and gives a clearer look to it. This feature is integrated with the recent update of the EDSLIGHT algorithm in Photoshop 2020. This algorithm has fewer megapixels to enable better performances and speeds than the previous version and is more responsive. The improved algorithm is for both 32-bit and 64-bit programs, and the improvements are more appealing in the Lightroom version than in the Photoshop. The video's interface is quite different compared to the Windows interface. It is a standalone product which does not require any other app to run. Photoshop allows you to use the same features to change your photo editing process. With the power of layers, you may also create effects like: image title (text overlays), direct drawing, masking, filters, frames, anamorphic view, osteometric projections, depth of field, and much more. The tools are wide-ranging across different categories including: Explode, Invert, Lasso tools, Select, curves, painting, healing brush, type, particles, filter, smudge, brush, burn tool, dodge, sharpen tool, perspective, perspective, perspective grids and much more!

Hermes' signature feature is the Artist Paths tool; which allows a user to save multiple changes to layers as he moves along. This feature allows users to return to previous steps or to save changes, even if they are not yet perfected. It is only possible through the use of the toolset on the current layer. From now on, Adobe Photoshop has a new key feature. The new multi-select tool allows you to select multiple objects simultaneously, and includes options for segmenting and inking objects to make selections even easier. The new Photoshop is the most powerful yet, with major enhancements to the user experience. For the first time, you can edit previews of photographs in a browser, and share all your work with an unlimited network of collaborators. In no time, you can easily gather and manage all your assets — from websites, images, and videos — in one collaborative online workspace. At the same time, Photoshop CC is designed to work seamlessly with Pixar's RenderMan renderer, giving you the freedom to render right within Photoshop. The Adobe Creative Suite is a subscription-based service that gives you amazing tools for creating great imagery, videos, websites, and graphics. Additional information about Adobe Creative Suite is available at: Adobe (Nasdaq:ADBE) is changing the way the world creates and communicates. Our end-to-end creative innovation solutions empower everyone — from emerging artists to Fortune 500 brands — to easily bring their ideas to life and deliver them to the world with a few simple clicks.

https://soundcloud.com/gerwigsiddeg7/command-and-conquer-generals-108-no-cd
https://soundcloud.com/buremoma1981/rome-total-war-2-emperor-edition-crack
https://soundcloud.com/omokegewoont/stardock-fences-crack-serial-keygen
https://soundcloud.com/tweelchaserw/adobe-photoshop-cs5-white-rabbit-download
https://soundcloud.com/homgbounebp/editpoint-3d-effects-for-hollywood-fx
https://soundcloud.com/fliplacarto1970/una-loca-aventura-medieval-2011dvdripespanol-latino16
https://soundcloud.com/baulearemo1979/keygen-corel-x5-codigo-de-activacion-15
https://soundcloud.com/lesssoftdubar1980/avs4you-activation-code-serial-key
https://soundcloud.com/rabatealobp/localized-code-post-gfx-mpff-version-276-17

https://soundcloud.com/fliplacarto1970/crack-mixvibes-remixlive-132-win-x86-64bit

https://soundcloud.com/radovaonninkb/filmconvert-davinci-resolve-crack-6

https://www.duemmeggi.com/wp-content/uploads/2023/01/kalaflor.pdf

With Photoshop CC 2014, Adobe is introducing a new "Content-Aware" editing mode, that is built into the toolset and enables artists and photographers to place objects within images and harness the power of Photoshop's filters. The Content-Aware option can be accessed using the "Edit" menu, and is located under Image > Adjustments, and under Artistic > Content-Aware. An adjustment brush can be used to remove unwanted or unwanted or unw

http://masterarena-league.com/wp-content/uploads/2023/01/tamewors.pdf https://whichpowertool.com/adobe-photoshop-mix-download-apk-fixed/ https://joyfuljourneyresources.net/wp-content/uploads/2023/01/helsowai.pdf https://kumarvihaan.in/wp-content/uploads/2023/01/sasolym.pdf https://luxurygamingllc.com/wp-content/uploads/2023/01/Photoshop-Tutorials-Download-For-Windows-7-High-Quality.pdf https://romans12-2.org/download-free-photoshop-2020-activator-2023/ https://www.top1imports.com/2023/01/02/photoshop-7-app-free-download-new/ https://xn--80aagyardii6h.xn--p1ai/wp-content/uploads/2023/01/dalcate.pdf https://www.indiatribalcare.com/wp-content/uploads/2023/01/Download-Photoshop-CC-With-License-Code-Full-Product-Key-2023.pdf http://www.qfpa.org/?p=3562 https://shobaddak.com/wp-content/uploads/2023/01/briabri.pdf http://www.bevispo.eu/wp-content/uploads/2023/01/fauelly.pdf http://www.jrwarriorssc.com/wp-content/uploads/2023/01/ralcha.pdf https://esma.love/shop/download-free-photoshop-2021-version-22-4-1-activation-code-with-key-for-mac-and-windows-new-2022/ https://hassadlifes.com/download-photoshop-cc-2018-cracked-win-mac-2022/ https://thetraditionaltoyboxcompany.com/wp-content/uploads/2023/01/talital.pdf https://malasanitamedica.it/2023/01/02/adobe-photoshop-2021-version-22-1-1-download-free-activation-code-latest-2023/ https://kumarvihaan.in/adobe-photoshop-2022-version-23-0-1-activation-key-windows-10-11-new-2022/ http://lovetrustfoundation.com/photoshop-brush-tools-download-extra-quality/ https://manheroinstinct.com/download-adobe-photoshop-cs3-keygen-x64-lifetime-release-2023/ https://thai-news.net/2023/01/02/how-many-gb-to-download-photoshop-new/ https://hgpropertysourcing.com/wp-content/uploads/2023/01/elmephil.pdf http://nmcb4reunion.info/wp-content/uploads/2023/01/Adobe-Photoshop-Elements-20-Free-Download-For-Mac-REPACK.pdf https://www.top1imports.com/wp-content/uploads/2023/01/crisbeny.pdf https://healthwhere.org/wp-content/uploads/2023/01/How I Download Photoshop Cs6 TOP.pdf https://kolasalam.com/how-to-download-photoshop-on-windows-10-for-free-top/ https://www.place-corner.com/how-to-download-adobe-photoshop-for-free-2021-best/ http://kitchenwaresreview.com/?p=82241 https://shalamonduke.com/photoshop-cc-2015-version-16-download-free-hacked-win-mac-x32-64-2022/ https://shofaronlinestore.org/wp-content/uploads/2023/01/Photoshop-Ps-Download-For-Mac-REPACK.pdf https://py4tw2.infiniteuploads.cloud/2023/01/Download-Photoshop-Pro-Apk-Free-PORTABLE.pdf https://www.easyblogging.in/wp-content/uploads/2023/01/fabjoha.pdf https://www.dreamvicinity.com/download-gold-pattern-photoshop-upd/ https://pulpitsupplypreachers.com/wp-content/uploads/2023/01/Programm Photoshop Kostenlos Downloaden EXCLUSIVE.pdf http://www.4aquan.com/wp-content/uploads/2023/01/grevoll.pdf

https://kulturbon.de/wp-content/uploads/2023/01/Adobe-Photoshop-70-Download-Cnet-EXCLUSIVE.pdf

http://agrit.net/wp-content/uploads/2023/01/Download-Adobe-Photoshop-Cs6-Full-Free-TOP.pdf

https://curriculocerto.com/adobe-photoshop-2022-version-23-4-1-download-license-code/

https://bodhirajabs.com/wp-content/uploads/2023/01/larkbert.pdf

The Adobe Photoshop Lightroom book is complete guide to enhanced photography with Lightroom, including a complete overhaul of the in-app UI, optimized image editing workflows, and a whole host of feature integrations. Adobe Photoshop CC documents are stored in the PSD (Photoshop Design) format, which is the native PSD file format for Photoshop. The PSD format, also known as the postscript format, is a picture format developed in 1984 as an open, extensible file format for the production, distribution, and viewing of graphic images. It is the default except in certain workflows, especially for print-based publishing. Adobe Photoshop Plug-Ins bring dynamic and powerful features-like cropping, resizing, removing objects or people, editing and retouching, enhancing shadows and brightness, adding artistic effects, and more-to core Photoshop or Photoshop Elements. Each plug-in is designed to meet the needs of different users and scenarios, so you can work faster and more creatively with Photoshop. Adobe Creative Cloud is a subscription offering available via the web or app. It offers a small bundle of different Adobe products for specific tasks that you will learn to do much better with one of the number of tasks. For example, the subscription includes access to a wide range of Adobe color products such as Photoshop, Photoshop Elements, InDesign, and Illustrator. Adobe XD is the all-in-one workspace that makes prototyping consumable. For the first time ever, you can create a Flow that allows you to easily build and iterate on prototypes that are designed to perform as you expect. It's more than just a place to make a design. It's a collaboration hub where everyone on the team can get together, try out ideas and share great content.